# **Práctico Nº 1 Tema: Hardware y Software**

**Temas:** *sistema informático, componentes de Hardware, Unidades de medida, Software de base y Software de aplicación.* [\(](https://moodle4vz.unsl.edu.ar/moodle/course/view.php?id=453§ion=2#tabs-tree-start)**[ver Teoría, Bibliografía y Webgrafía sobre Hardware y Software](https://moodle4vz.unsl.edu.ar/moodle/course/view.php?id=453§ion=2#tabs-tree-start)** [\)](https://moodle4vz.unsl.edu.ar/moodle/course/view.php?id=453§ion=2#tabs-tree-start)

**Nota**: para la resolución de los ejercicios, es necesario consultar el apunte sobre Hardware (Parte I), Software (Parte II) y las transparencias correspondientes a clase.

### **Parte I: Computadora**

- 1. Explicar los siguientes conceptos:
	- a. Computadora.
	- b. Sistema informático.
- 2. La arquitectura de una computadora puede describirse en términos de su estructura y su **funcionamiento**.
	- Con respecto a su **funcionamiento** graficar y explicar las funciones básicas que una computadora puede llevar a cabo. Describir cada ruta de datos según la función realizada.
	- Con respecto a su **estructura graficar y explicar** la arquitectura mínima necesaria para la representación de una computadora. Graficar un esquema de estos conceptos.
	- 3. Antes de responder las siguientes preguntas, ver el siguiente video [Unidades de](https://www.youtube.com/watch?v=8co2ADsKOUo)  [Almacenamiento](https://www.youtube.com/watch?v=8co2ADsKOUo) o escanear el código QR:

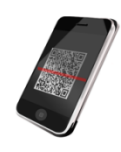

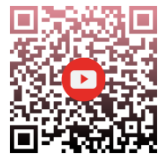

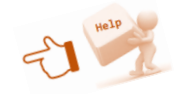

- Explicar en qué consiste el sistema binario, su utilidad y relación con las distintas unidades de medidas de información.
- Realizar una tabla de equivalencias de las distintas unidades de medidas de información.
- Dados las siguientes tamaños de archivos y un Pendrive de 32 Gb:

*Archivos de música: 5 MB Archivos de películas: 850 MB (baja resolución) y 4 GB (alta resolución)*

¿Cuántos archivos de música se podrán almacenar en ese pendrive?

¿Cuántos archivos de película de baja calidad se podrán almacenar? ¿Y de alta calidad?

Puede almacenar en este Pendrive: 5 archivos de películas de *alta resolución y 2500* a*rchivos de música? Justifique su respuesta.*

4. Teniendo en cuenta que un caracter se puede representar con un código binario de 8 bits

(BYTE), realizar los siguientes cálculos, de acuerdo a la tabla de unidades de medida:

- ¿Cuántos caracteres se pueden almacenar en 1,5 Mb?
- Dado un pendrive con capacidad de almacenamiento de 2 Gb., indicar que cantidad de información se puede almacenar expresada en Mb y Kb. ¿Cuántos caracteres puede almacenar?
- ¿Cuántos Petabytes son 3.145.728 Gb?
- 5. Explicar en qué consiste la tabla de códigos ASCII y para qué se utiliza.
- 6. Decodificar las siguientes secuencias binarias (tabla ASCII):

Nota: En una de las secuencias hay un error. Cuál es?

- a. 01000010 01110101 01100101 01101110
- b. 01000011 01001111 01001101 01001001 01000101 01001110 01011010 01001111
- c. 01000100 01000101
- d. 01000011 01010101 01000001 01010100 01010010 01001001 01001101 01000101 01010011 01010100 01011011 01000101 00100001
- 7. Codificar las siguientes palabras a código binario, utilizando código ASCII:
	- a. leer el MANUAL
	- b. Anio 2024
- 8. Describir en forma detallada, los términos Hardware y Software. Mencionar ejemplos de cada concepto.

#### **Parte II: Hardware**

- 9. Explicar la función de los dispositivos periféricos y cómo se categorizan.
- 10.Indicar a qué categoría pertenecen los siguientes periféricos:
	-
	- Lector de huella digital Teclado
	-
	- Proyector multimedia Disco SSD
	-
	- Lector tarieta SD
	- Escáner de Código QR
- Monitor touchscreen Impresora multifunción
	-
- Touchpad Pantalla Táctil
	-
- Disco USB externo **•** Parlante bluetooth
	- Cámara web
	- Micrófono
- 11.Investigar y realizar una línea de tiempo, sobre los dispositivos de almacenamiento de información digital. Indicar la capacidad aproximada de cada uno. Indicar cuáles son los por Ud. utilizado.

12.Explicar cómo logran comunicarse la computadora y los periféricos.

Completar la tabla siguiente teniendo en cuenta la clasificación de la memoria de una computadora con base en:

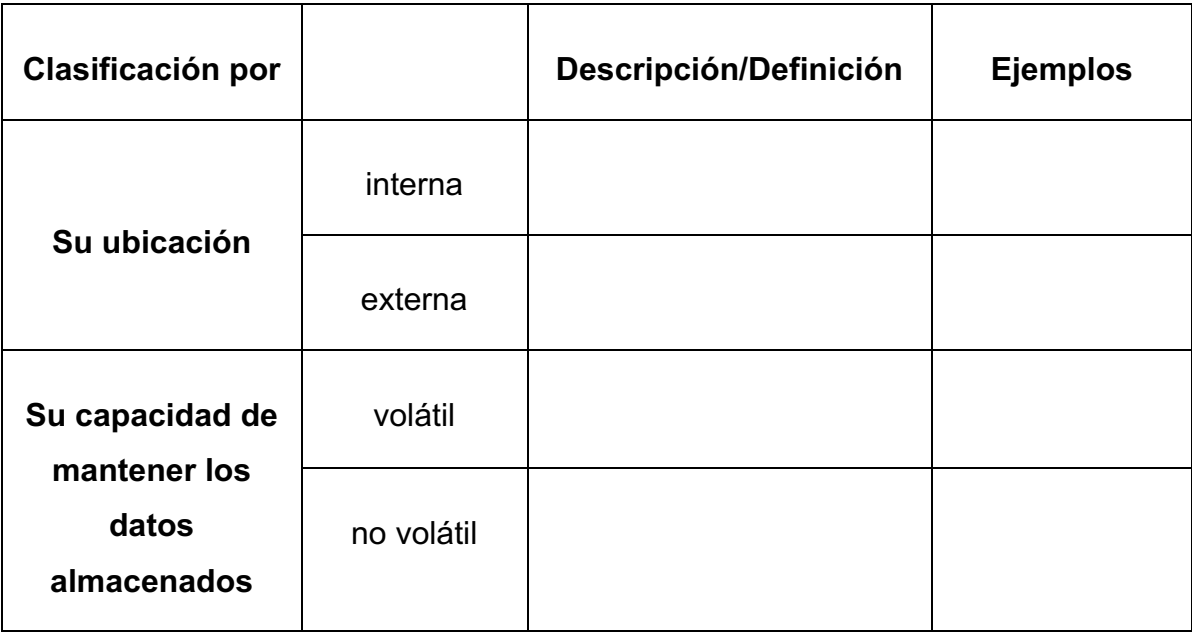

- 13.Teniendo en cuenta la información que almacena, el costo y la velocidad de transferencia, graficar y explicar la jerarquía típica de memoria.
- 14.Tipos de comunicación entre los dispositivos periféricos y una computadora. Explique cómo se produce la comunicación en cada uno de los tipos.
- 15.¿En una computadora a qué se denomina puertos? En la siguiente imagen identificar los diferentes puertos señalados y luego completar la tabla.

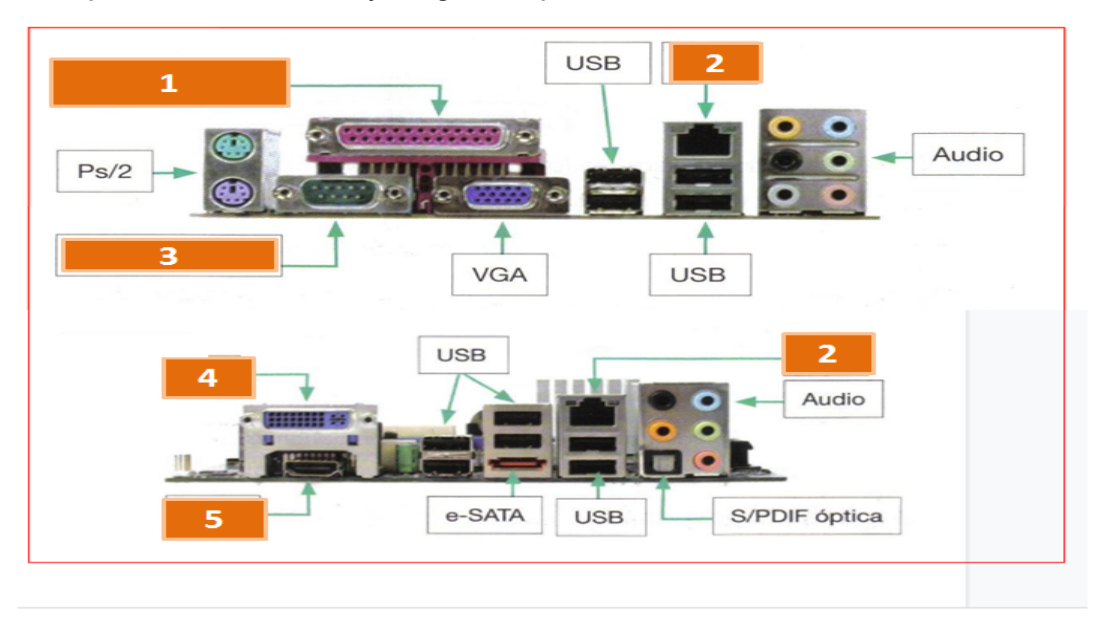

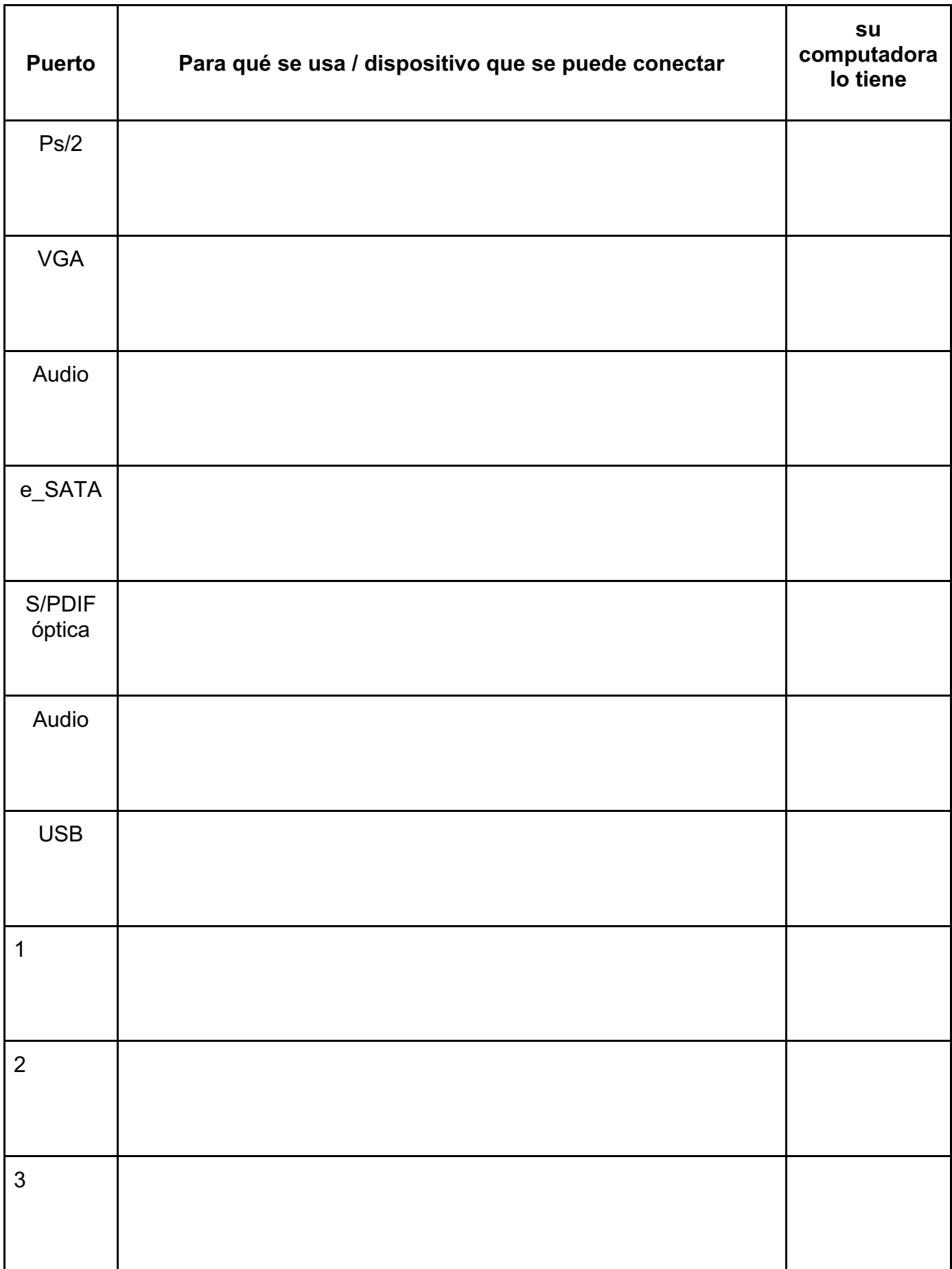

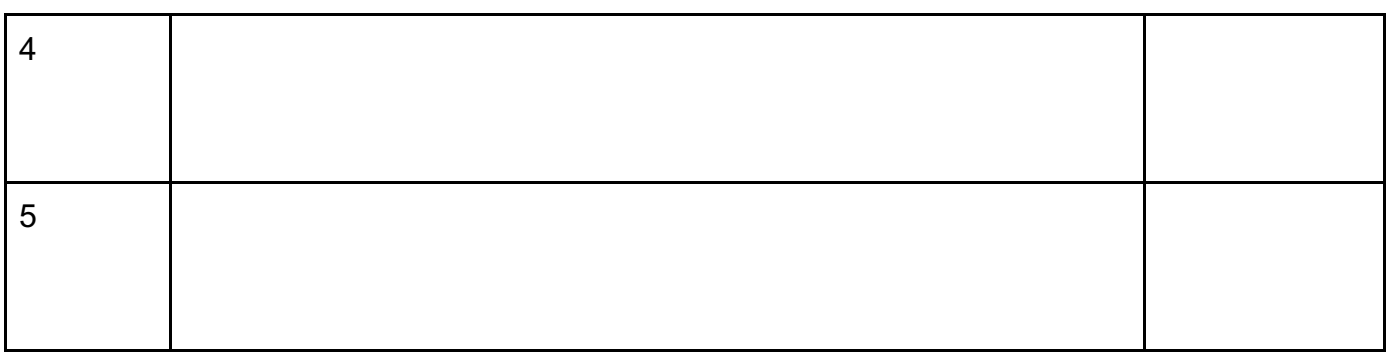

### **Parte III: Software**

16.¿Cómo se categoriza al software? Explicar cada una de las categorías.

17.Categorizar la siguiente lista de software (*base o aplicación*):

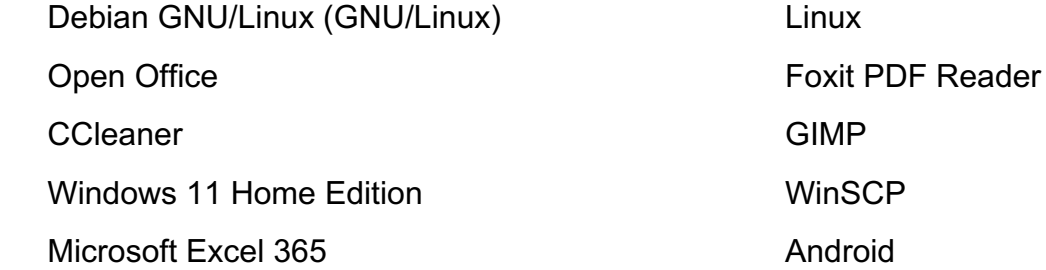

18.¿Qué funciones cumple un Sistema Operativo? Justificar.

19.Breve descripción de los distintos tipos de Sistemas Operativos.

20.¿Qué diferencia existe entre lenguajes de programación de alto y bajo nivel? Justificar.

21.Con respecto a los lenguajes de alto nivel, complete la siguiente tabla dependiendo del traductor usado para pasar un programa a lenguaje de máquina.

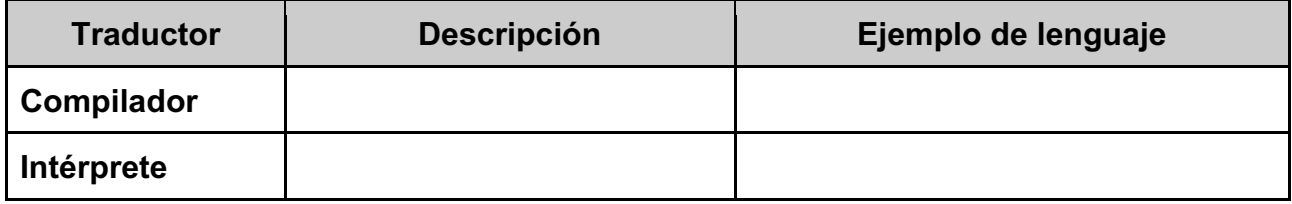

22.Buscar en Internet, alguna especificación de computadora, notebook o ultrabook. Luego, identificar:

# **a. Hardware**

- i. UCP o CPU y su velocidad
- ii. memoria principal
- iii. memoria secundaria
- iv. periféricos de entrada
- v. periféricos de salida
- vi. conectores que tiene el gabinete o notebook

### **b. Software**

- i. Base
- ii. Aplicación

Por último, si Ud comprase la computadora con las especificaciones anteriormente descritas. Qué le agregaría y/o desecharía tanto de hardware, cómo de software?

# **Anexo: Tabla ASCII**

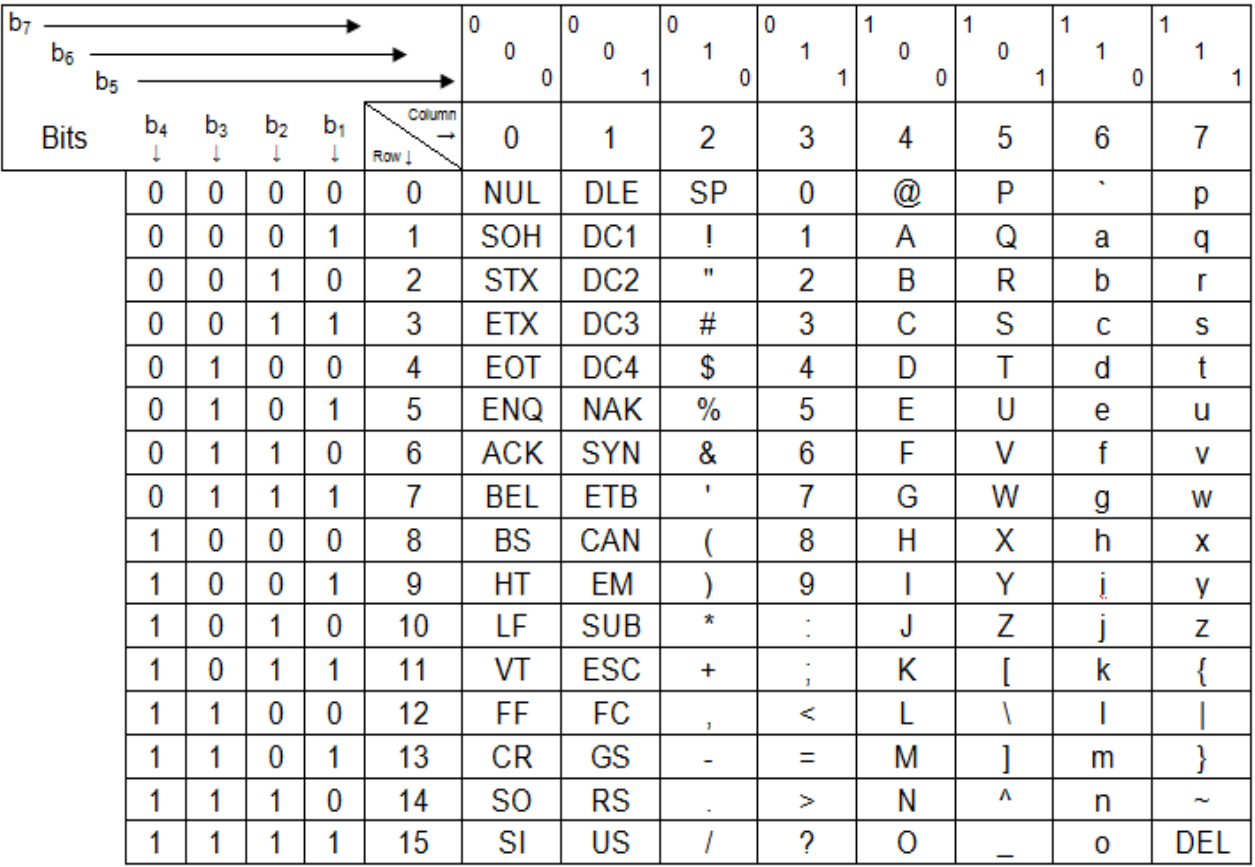